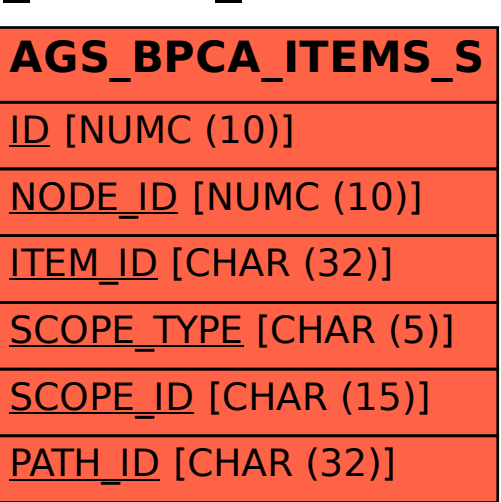

## SAP ABAP table AGS BPCA ITEMS S {BPCA: Result Items of Solutions}